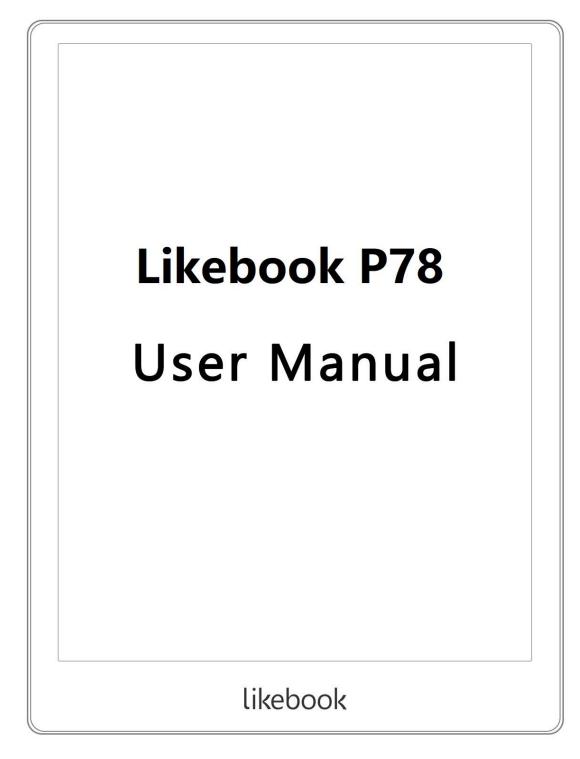

# P78 User's Manual

| 1. | Function  | introduction4-                       |
|----|-----------|--------------------------------------|
|    | 1.1. Home | Page 4 -                             |
|    | 1.2. Stat | us Bar 5 -                           |
|    | 1.3. Rece | ntly Added                           |
|    | 1.4. Libr | ary 8 -                              |
|    | 1.4.1.    | New Folder9-                         |
|    | 1. 4. 2.  | Palace Mode Switch 10 -              |
|    | 1.4.3.    | Book Search 11 -                     |
|    | 1.4.4.    | Sort By File 12 -                    |
|    | 1.4.5.    | Batch Management 12 -                |
|    | 1.4.6.    | Scan Books 13 -                      |
|    | 1.4.7.    | Library Settings 14 -                |
|    | 1. 4. 8.  | Reader Settings 15 -                 |
|    | 1.5. Note | s 16 -                               |
|    | 1.5.1.    | Sharing Notes 17 -                   |
|    | 1. 5. 2.  | Notes Layout Switch 17 -             |
|    | 1. 5. 3.  | Batch Management 17 -                |
|    | 2.1. Appl | ication 17 -                         |
|    | 2. 1. 1.  | Application Startup Management 19 -  |
|    | 2. 1. 2.  | Application Management 20 -          |
|    | 2. 1. 3.  | Long Press Application Function 21 - |
|    | 3.1. WIFI | Transmitting Books 22 -              |

| www.boyue.com |                    | boyūe  |
|---------------|--------------------|--------|
| 4.1. File     | Manager            | - 23 - |
| 4. 1. 1.      | Search             | - 25 - |
| 4. 1. 2.      | New Folder         | - 25 - |
| 4. 1. 3.      | View Way           | - 25 - |
| 4. 1. 4.      | File Management    | - 26 - |
| 5.1. Sett     | ing                | - 27 - |
| 5. 1. 1.      | Device Details     | - 28 - |
| 5. 1. 2.      | Wireless Settings  | - 28 - |
| 5. 1. 3.      | Account Management | - 28 - |
| 5. 1. 4.      | User Settings      | - 29 - |
| 5. 1. 5.      | Power Management   | - 32 - |
| 5. 1. 6.      | Application        | - 32 - |
| 5.1.7.        | Device Settings    | - 32 - |
| 5.1.8         | System Updates     | - 32 - |
| 5. 1. 9.      | Help And Feedback  | - 32 - |
| 6.1. Read     | er                 | - 32 - |
| 6. 1. 1.      | Reading Progress   | - 34 - |
| 6. 1. 2.      | Page Skip          | - 36 - |
| 6. 1. 3.      | TTS                | - 37 - |
| 6. 1. 4.      | Page Thumbnail     | - 38 - |
| 6. 1. 5.      | Content            | - 39 - |
| 6. 1. 6.      | Format             | - 40 - |
| 6. 1. 7.      | Reading Settings   | - 41 - |
| 7.1. PDF      | Book Reading       | - 42 - |

\_\_\_\_\_

| www.boyue.com boyue |                                                              |      |  |  |  |
|---------------------|--------------------------------------------------------------|------|--|--|--|
| 2.                  | 2. Common Problem                                            |      |  |  |  |
|                     | 1. Turn on and off                                           | 44 - |  |  |  |
|                     | 2. How to charge                                             | 44 - |  |  |  |
|                     | 3. How to transfer data                                      | 44 - |  |  |  |
|                     | 4. How to update                                             | 44 - |  |  |  |
|                     | 5. WIFI transmittal not available                            | 45 - |  |  |  |
|                     | 6. Switch the font of reading interface                      | 45 - |  |  |  |
|                     | 7. Add thesaurus file                                        | 45 - |  |  |  |
|                     | 8. Unrecognized when connected to computer                   | 45 - |  |  |  |
|                     | 9. Individual apps in the Store continue to fail to download | 46 - |  |  |  |
|                     | 10. A2 Mode refresh                                          | 47 - |  |  |  |
|                     | 11. Wallpaper pushed by the system cannot be updated in time | 47 - |  |  |  |
|                     | 12. The book is not displayed in the shelf                   | 47 - |  |  |  |
|                     | 13. Books in personal space appear on bookshelves            | 47 - |  |  |  |
|                     | 14. Google TTS reading books without voice                   | 47 - |  |  |  |
|                     | 15. Wrong number of folder files displaying                  | 48 - |  |  |  |
|                     | 16. About ZReader                                            | 48 - |  |  |  |
|                     | 17. Can't share notes in batches                             | 48 - |  |  |  |
|                     | 18. About Android settings                                   | 48 - |  |  |  |

\_\_\_\_\_

# boyūe

# 1. Function introduction

# 1.1. Home Page

The home page is the default main interface of the system, with functions including Status bar, Notepad, Read and App.

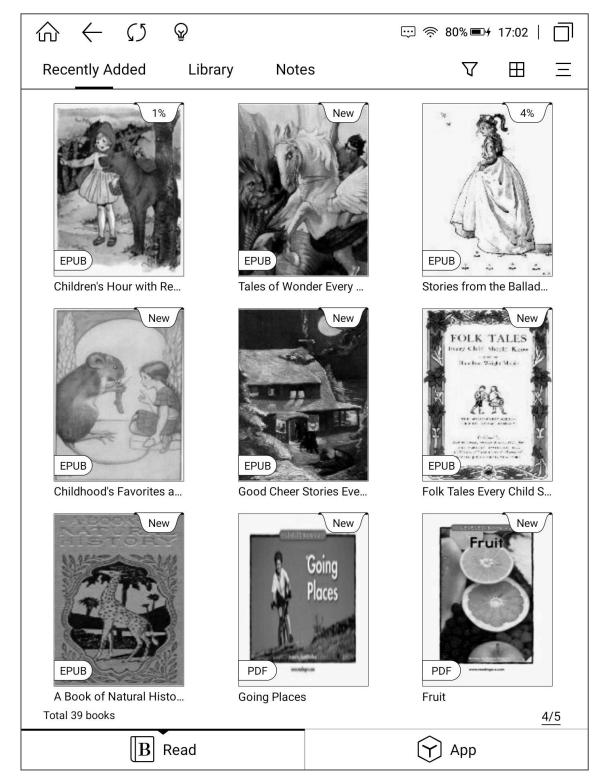

### 1.2. Status Bar

Refresh all: Clicking the refresh icon in the status bar to perform refresh all operation.

Brightness: Clicking the brightness icon to enter the brightness adjustment interface. There are four preset modes by default: "Off", "Day", "Night" and "Bed". Clicking "Customize" to set the brightness manually. The brightness "+" is followed by the joint adjustment menu. After Clicking , the cold and warm backlight will be increased or decreased by the same range.

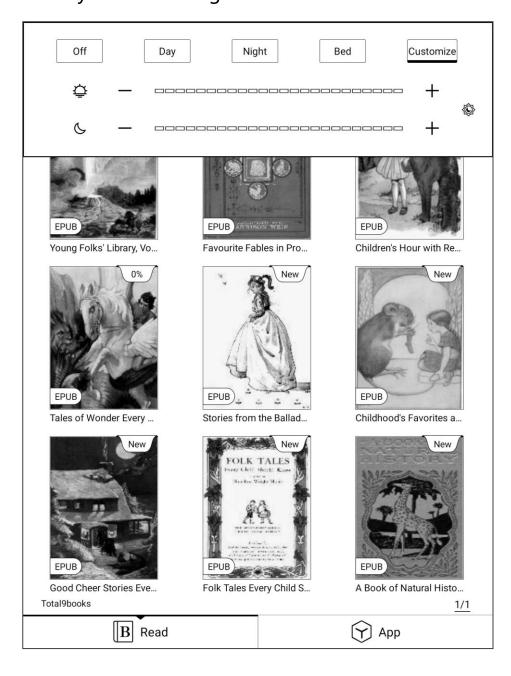

Multitask management: Clicking the multitask icon on the far right of the status bar to enter the task management interface. Clicking the clean up lcon on the right to clean up the background process.

Clicking the non button area of the status bar to call up the shortcut switch menu. In the shortcut switch menu, you can turn on and off the A2 Mode, WiFi, Bluetooth, Battery saver and Airplane mode. You can also adjust the volume and contrast and take Screenshot. Long press WiFi, Bluetooth, Battery and Settings to enter the corresponding details interface. If there is a message reminder in the system, it will be displayed in the "Notifications" window. Clicking the clear icon in the upper right corner of the notification window to clear the information.

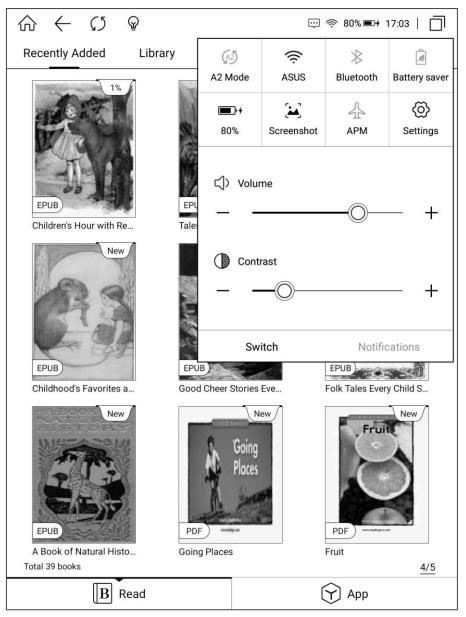

#### **1.3.** Recently Added

In the Recently added interface, Clicking the filter icon on the right to switch to "Reading Books", "Read Books" and "Unread Books". The latest addition is displayed in 9 palace mode by default. Clicking the layout mode icon to switch to 12 palace, list and tile mode. Clicking more on the far right for Book Search and Batch Management.

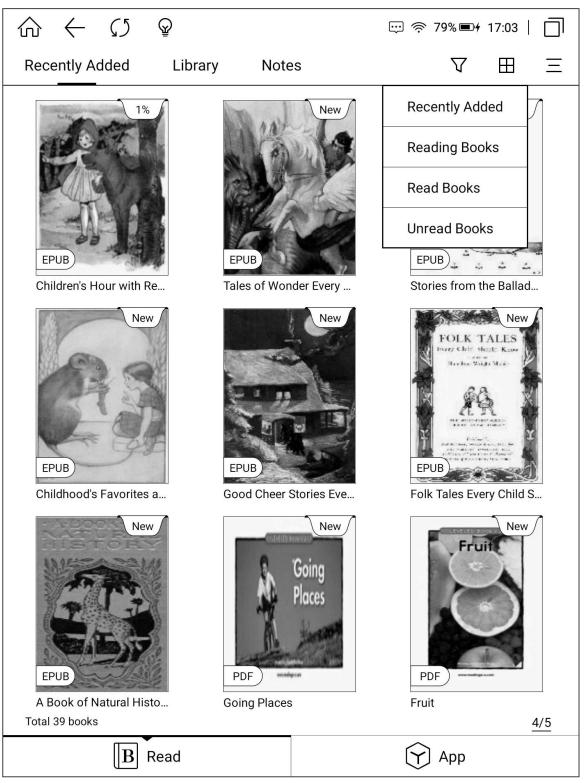

### 1.4. Library

By default, the Library displays the files and folders in the Books directory of the reader and the SD card. The books that are transferred by WiFi and added by browser (Download and WiFiTransfer folders) can also be displayed in this interface. Functions include: New Folder, Layout Settings, Book Search, Sort By File, Batch Management, Scan Books, Library Settings, Reader Settings.

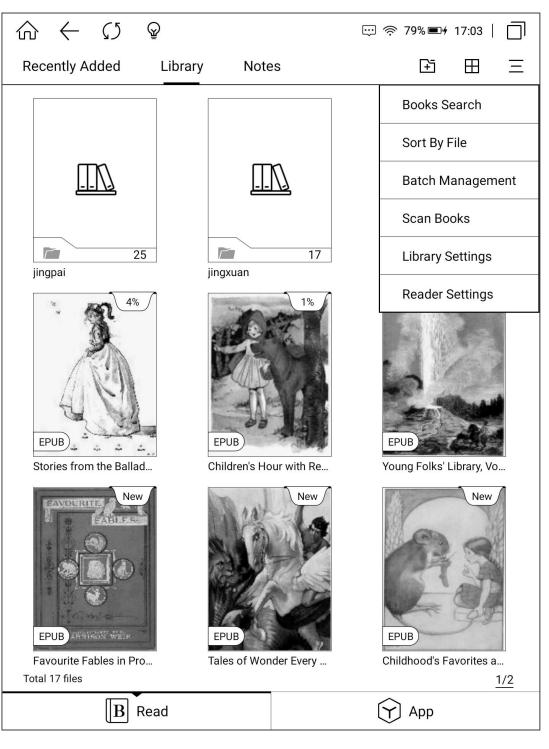

www.boyue.com

# 1.4.1. New Folder

Clicking "New Folder" in the Library interface to open the folder naming window. After the folder is created, it will be generated synchronously in the internal storage Books directory.

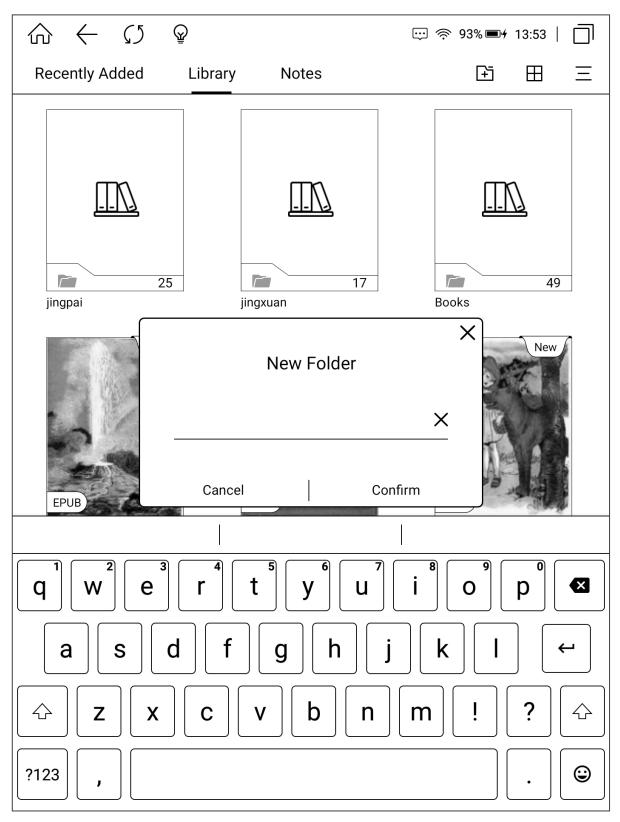

# 1.4.2. Palace Mode Switch

The bookshelf is in 9 palace mode by default. Clicking the layout switch button in the upper left corner to switch to 12 palace mode, list mode and tile mode.

| $\bigcirc \leftarrow \circlearrowright$   | $\mathbb{Q}$                                |                                                                                                    | 93% 93% ≢≁ 13:53   □]                          | ₼ ← ∽ ♀ ∞ ∞ ≈ 93% ■+                                                                                                    | 13:53   🗍                                         | $\widehat{\ } \leftrightarrow \ \bigcirc \ \bigcirc \ $                           | 奈 93% ■+ 13:56 │ 🗍                                                                               |
|-------------------------------------------|---------------------------------------------|----------------------------------------------------------------------------------------------------|------------------------------------------------|----------------------------------------------------------------------------------------------------|---------------------------------------------------|-----------------------------------------------------------------------------------|--------------------------------------------------------------------------------------------------|
| Recently Added                            | Library Note                                | es                                                                                                    | 日 昭 三                                          | Recently Added Library Notes                                                                                                    | ΞΞ                                                | Recently Added Library Notes                                                      | s 1ª Ξ                                                                                           |
|                                           |                                             |                                                                                                    | New                                            | jingpai<br>Total 25 books<br>jingxuan<br>Total 17 books<br>Books                                                                                                    |                                                   | jingpai<br>Total 25 books<br>Books<br>Total 49 books<br>Favourite Fables in Prose | ingxuan<br>Total 17 books<br>Young Folks' Library, Volum<br>• NEW<br>Children's Hour with Red Ri |
| jingpai                                   | jingxuan                                    | and the second second s | EPUB<br>Young Folks'<br>Library, Volume XI     | Total 49 books Young Folks' Library, Volume XI (of 20) / Wonders of Earth, Se Default author name                                                                                                    | • NEW<br>4.9MB                                    | NEW Tales of Wonder Every Chil     NEW                                            | NEW     Stories from the Ballads, T     NEW                                                      |
| EPUB COLOR OF                             | New                                         | New<br>EPUB                                                                                                    | EPUB EPUB                                      | Favourite Fables in Prose and Verse.epub<br>Default author name<br>Children's Hour with Red Riding Hood and Other Stories.epub<br>Default author name<br>Tales of Wonder Every Child Should Know.epub<br>Default author name | NEW     1.2MB     NEW     1.4MB     NEW     0.5MB | Childhood's Favorites and F                                                       | Good Cheer Stories Every C    NEW  A Book of Natural History /  NEW  Fruit NEW                   |
| Favourite Fables in<br>Prose and Verse    | Children's Hour<br>with Red Riding H<br>New | Tales of Wonder<br>Every Child Shoul                                                                                                    | Stories from the<br>Ballads, Told to th<br>New | Stories from the Ballads, Told to the Children.epub<br>Mary Esther Miller MacGregor<br>Childhood's Favorites and Fairy Stories / The Young Folks Tre                                                                         | • NEW<br>0.7MB<br>• NEW                           | Carlos Count Kittens<br>• NEW<br>25_Правда                                        | Bird Goes Home • NEW                                                                             |
| 23                                        |                                             | POLK TALLS                                                                                                    |                                                | Default author name<br>Good Cheer Stories Every Child Should Know.epub<br>Default author name                                                                                                    | 1.6MB<br>• NEW<br>0.5MB                           | • NEW                                                                             |                                                                                                  |
| EPUB<br>Childhood's<br>Favorites and Fair | Good Cheer Stories<br>Every Child Shoul     | EPUB<br>Folk Tales Every<br>Child Should Know                                                                                                    | EPUB<br>A Book of Natural<br>History / Young F | Folk Tales Every Child Should Know.epub<br>Default author name<br>A Book of Natural History / Young Folks' Library Volume XIV<br>Default author name                                                                         | • NEW<br>0.2MB<br>• NEW<br>2.2MB                  |                                                                                   |                                                                                                  |
| Total 58 files                            |                                             |                                                                                                    | 1/5                                            | Total 58 files                                                                                                    | 1/5                                               | Total 17 files                                                                    | <u>1/1</u>                                                                                       |

### 1.4.3. Book Search

Clicking Book Search in the more menu on the right to enter the book search interface. The keyboard is turned on automatically. After inputting the search terms, the search results can be displayed automatically by word association. Below the input box is the records of search history.

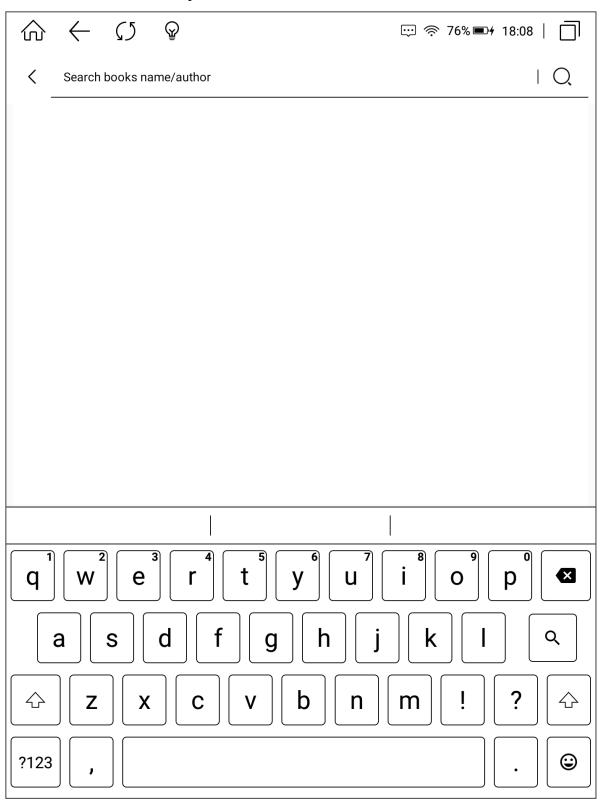

### **1.4.4.** Sort By File

Clicking Sort By File in the more menu on the right to sort in ascending or descending order by reading time, add time, title, author, size and file type.

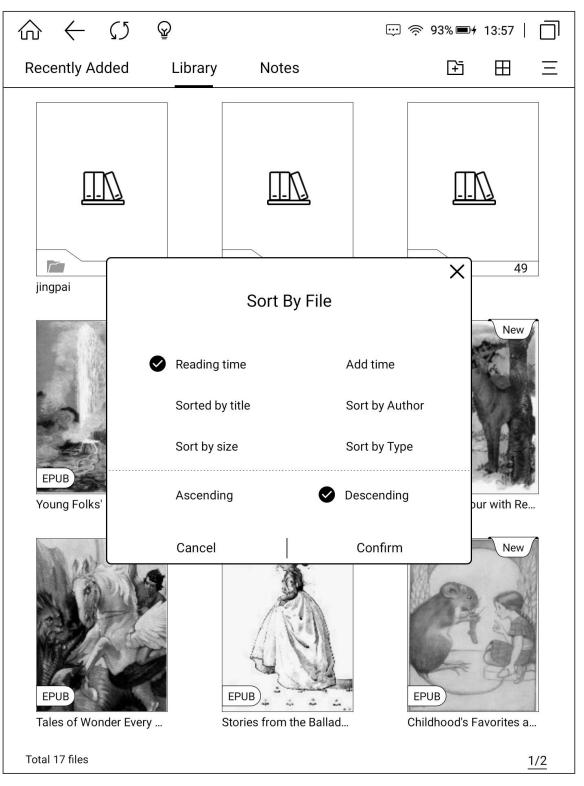

### 1.4.5. Batch Management

Clicking Batch Management in the more menu on the right to mark the book as

boyue

unreading or readed; you can also copy, cut, delete. It is convenient for users to classify and manage books. Books can be moved to existing folders or new folders. The Library interface can be used to directly press books to edit them.

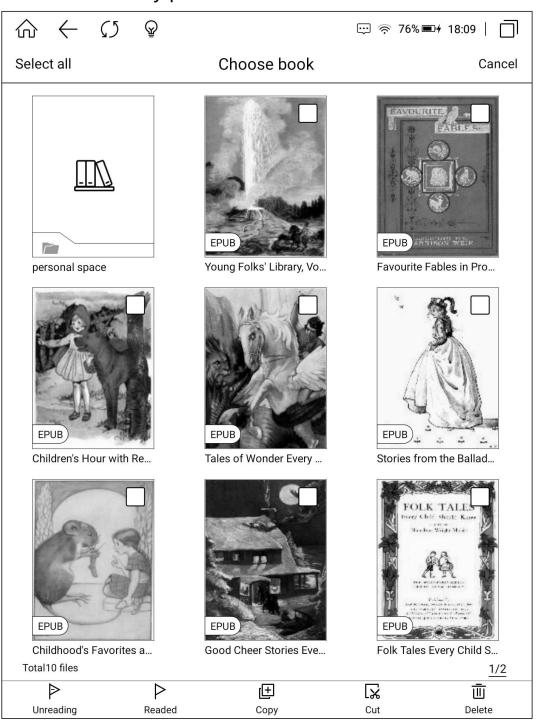

### 1.4.6. Scan Books

Clicking the Scan Books menu in the more menu on the right to manually scan the books in the internal storage folders Books, Download and WiFiTransfer.

www.boyue.com

## 1.4.7. Library Settings

Clicking the Reader Settings menu in the more menu on the right to set whether to hide the personal space folder, whether to display the books deleted from the bookshelf and whether the bookshelf is preferentially displayed with the book name instead of the file name when re-scanning.

| $\widehat{\ } \leftrightarrow \ \mathcal{G} \ \mathbb{Q}$ | ;;;;;;;;;;;;;;;;;;;;;;;;;;;;;;;;;;;;;; | <u>ן</u> |
|-----------------------------------------------------------|----------------------------------------|----------|
| < Library Settings                                        |                                        |          |
| Bookshelves Hide Personal Space                           | close 🔵                                | _        |
| Display books removed from bookshelves when re-           | scanning open 🔵                        | _        |
| Display book name instead of file name                    | open 🔵                                 | _        |
|                                                           |                                        |          |
|                                                           |                                        |          |
|                                                           |                                        |          |
|                                                           |                                        |          |
|                                                           |                                        |          |
|                                                           |                                        |          |
|                                                           |                                        |          |
|                                                           |                                        |          |
|                                                           |                                        |          |
|                                                           |                                        |          |
|                                                           |                                        |          |
|                                                           |                                        |          |
|                                                           |                                        |          |
|                                                           |                                        |          |

# 1.4.8. Reader Settings

Clicking reader settings in the more menu on the right to set the default opening

method of EPUB books to ZReader.

| $\widehat{} \leftarrow \bigcirc \widehat{}$                                                                                                    | ☺ 奈 29% ▣+ 18:00 │ □       |  |  |  |  |  |
|----------------------------------------------------------------------------------------------------|----------------------------|--|--|--|--|--|
| < Reader Settings                                                                                                    |                            |  |  |  |  |  |
| Default ZReader to open the new EPUB books close 🔵                                                                                                    |                            |  |  |  |  |  |
| Explanation                                                                                                    |                            |  |  |  |  |  |
| 1, ZReader is still in the pilot trial version only suppo<br>will be open to other formats                                                            | rts EPUB format, follow-up |  |  |  |  |  |
| 2, ZReader support richer typography                                                                                                    |                            |  |  |  |  |  |
| 3, reading records and notes between ZReader with original BYReader                                                                                   | each other through the     |  |  |  |  |  |
| 4, which is a key to open the default settings for new imported books, if you want a separate set of books open way, which can be set to read changes |                            |  |  |  |  |  |
|                                                                                                    |                            |  |  |  |  |  |
|                                                                                                    |                            |  |  |  |  |  |
|                                                                                                    |                            |  |  |  |  |  |
|                                                                                                    |                            |  |  |  |  |  |
|                                                                                                    |                            |  |  |  |  |  |
|                                                                                                    |                            |  |  |  |  |  |
|                                                                                                    |                            |  |  |  |  |  |

## 1.5. Notes

The Notes interface displays the underlined notes and annotations of all books, and

the notes are arranged in reverse order of reading time by default.

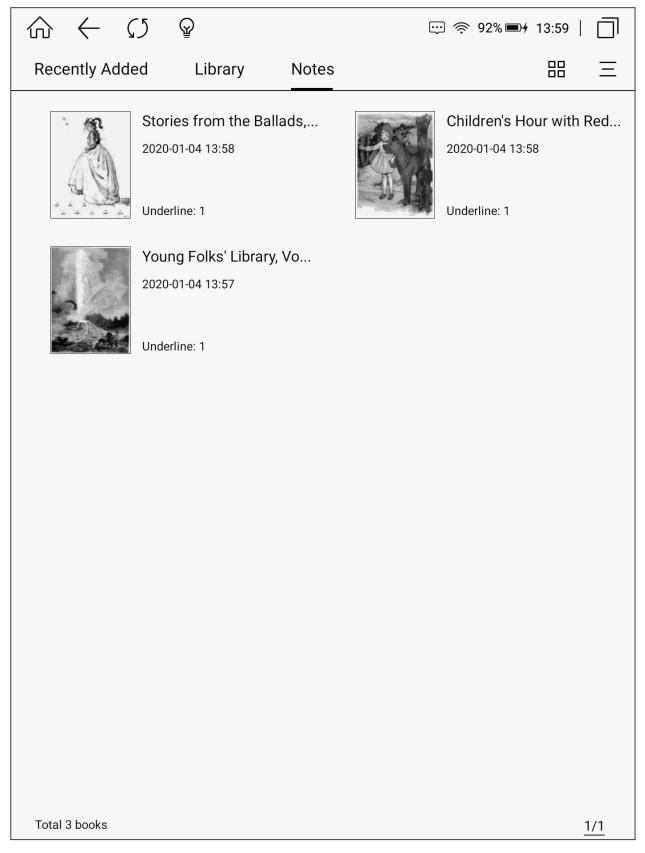

### **1.5.1.** Sharing Notes

Long press the notes and select "Share export notes". The selected notes can be exported to Local, Evernote, Youdao cloud and Googledrive, or shared by scanning QR code and sending email.

# 1.5.2. Notes Layout Switch

Clicking the layout icon on the right to switch between palace mode and detailed list mode.

### 1.5.3. Batch Management

In more menu, clicking Batch Management to share and delete notes in batch.

# **2.1.** Application

This interface displays all applications.

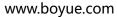

| ooyue.com<br>ि ← €. | 5 @                 |                | ☺ 奈 57%∎     | ⊡+ 09:40   □] |
|---------------------|---------------------|----------------|--------------|---------------|
| *                   |                     |                |              | 14            |
| { <u>(</u> )        |                     | Y              | $\bigcirc$   |               |
| UserSettings        | File Manager        | Browser        | Gallery      | Music         |
|                     | A                   | ····           | $\checkmark$ |               |
| App Store           | Dictionary          | Wi-Fi book tra | Downloads    | Comics        |
|                     | Top<br>Optimization |                |              |               |
| Cool Reader         | Uninstall           |                |              |               |
|                     |                     |                |              |               |
|                     |                     |                |              |               |
|                     |                     |                |              |               |
|                     |                     |                |              | 1/1           |
| l I                 | B Read              |                | App          |               |

.....

# 2.1.1. Application Startup Management

Clicking the "Application Startup Management" icon on the left to enter the application startup management interface. The application can be set to start automatically and allow background activities.

| $\widehat{\ } \leftrightarrow \ \bigcirc \ \mathbb{Q}$ | ☺ 奈 57% ■4 09:40   🗍    |
|--------------------------------------------------------|-------------------------|
| Application Startup Management                         |                         |
| All Selection                                          | Boot from boot activity |
| Application List                                       |                         |
| Comics                                                 |                         |
| Cool Reader                                            |                         |
|                                                        |                         |
|                                                        |                         |
|                                                        |                         |
|                                                        |                         |
|                                                        |                         |
|                                                        |                         |
|                                                        |                         |
|                                                        |                         |
|                                                        |                         |
|                                                        |                         |
|                                                        |                         |
|                                                        |                         |
|                                                        |                         |

www.boyue.com

# 2.1.2. Application Management

Clicking the "Application Management" menu on the right to enter the APK management interface of the system. You can uninstall the APK, clear the data, and set the app permissions.

| $\widehat{\ } \longleftrightarrow \ \widehat{\ } $ | ☺ 奈 57% ■+ 09:41   □] |
|----------------------------------------------------|-----------------------|
| Apps                                               | <b>\$</b> :           |
| Android Keyboard (AOSP)                            |                       |
| Android Settings                                   |                       |
| App Store<br>240 KB                                |                       |
| Boyue OS<br>94.17 MB                               |                       |
| Browser<br>0.00 B                                  |                       |
| Comics<br>26.27 MB                                 |                       |
| Cool Reader<br>8.15 MB                             |                       |
| Rock, DeviceTest(android4.2)                       |                       |
| Downloads<br>0.00 B                                |                       |
| File Manager<br>88.00 KB                           |                       |
| Gallery                                            |                       |

www.boyue.com

#### **2.1.3.** Long Press Application Function

Long press the third-party application to set the application icon at the top, optimize the configuration of the third-party application and uninstall the third-party application. Clicking optimize to set whether to turn on full screen display, whether to turn on A2 refresh, whether to turn on bleaching function and whether to use Regal refresh by default. It can also adjust the animation delay, refresh frequency, image brightness, DPI and contrast.

| $\widehat{\square} \leftarrow \bigcirc \widehat{\square} \qquad \textcircled{\Rightarrow} \qquad \textcircled{\Rightarrow} $ | 57% 🖬 🕂 09:41   🔲 |
|----------------------------------------------------------------------------------------------------|-------------------|
| Cool Reader                                                                                                    |                   |
| Full screen mode<br>Full screen display when the app starts                                                                                                    |                   |
| A2 mode<br>Faster refresh rate                                                                                                    |                   |
| Bleaching function<br>Used for interfaces that are not compatible with the original black background                                                                                                    |                   |
| Use Regal to refresh<br>More suitable for black and white interface, reducing afterimage                                                                                                    |                   |
| Animation filtering delay                                                                                                    |                   |
| Application refresh rate                                                                                                    | т                 |
| 20 —                                                                                                    | +                 |
| Image brightness adjustment                                                                                                    | +                 |
| DPI adjustment(System default:320dpi)                                                                                                    |                   |
| 320 —                                                                                                    | +                 |
| Contrast adjustment Use system contrast                                                                                                    |                   |
| 1 — O                                                                                                    | +                 |
|                                                                                                    |                   |
| _                                                                                                    | r                 |
|                                                                                                    | )                 |

#### 3.1. WIFI Transmitting Books

(1) The reader and the computer are connected to the same network.

(2) The computer opens the web page to input the web address displayed in the WiFi communication interface. After entering the web page successfully, the communication can start.

(3) After all the books on the web are uploaded successfully, the machine will return

to the Library interface, and the books will be added to the Library automatically.

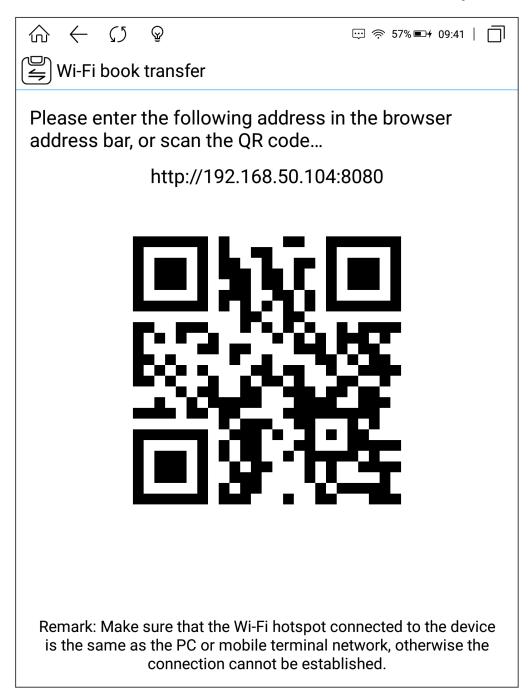

# 4.1. File Manager

The first page of the file manager displays the supported format classifications. Clicking each classification to display all the files under the classification.

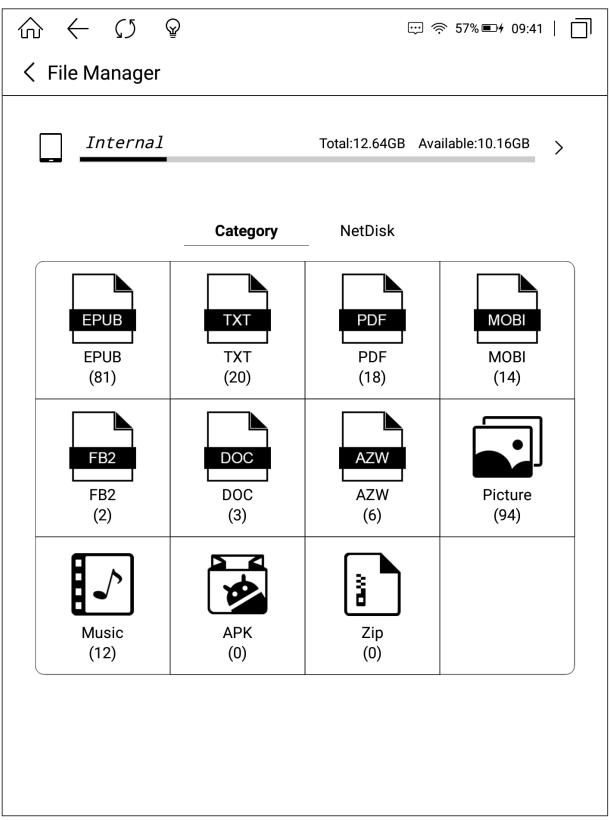

Clicking Internal to enter the file manager, including search, new folder, view Way

and File Management.

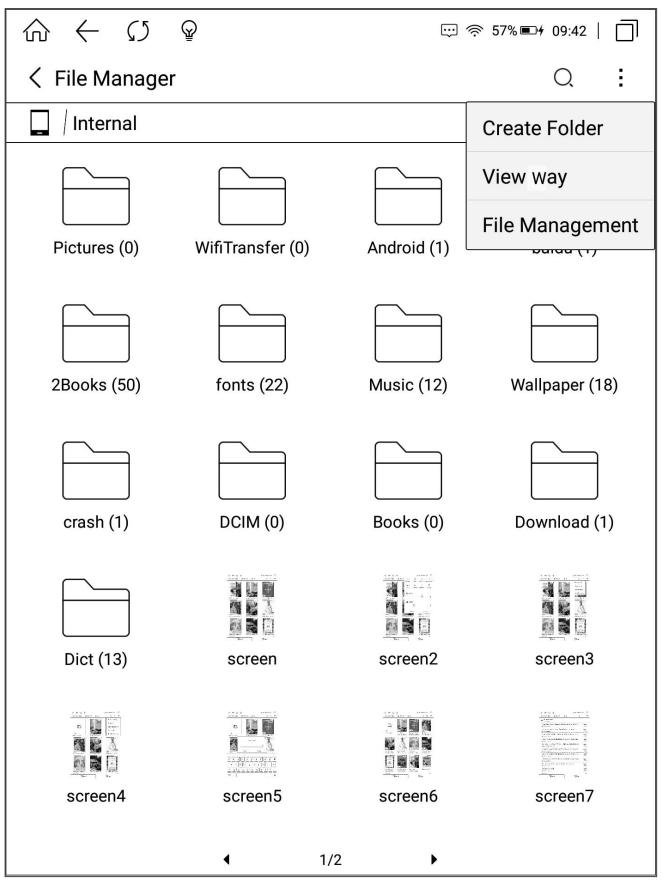

\_\_\_\_\_

boyue

www.boyue.com

# 4.1.1. Search

Clicking the search icon to enter the search interface. The keyboard is turned on automatically. Enter the search terms to query the search results.

# 4.1.2. New Folder

Create new folders to manage different files.

# 4.1.3. View Way

Users can set the interface display mode through icon mode and sorting mode.

|          | ()<br>©                  |            |                  |                 | 56% 🖘 4 09:54   🗍                                                                                                    |
|----------|--------------------------|------------|------------------|-----------------|----------------------------------------------------------------------------------------------------|
| < File M | anager                   |            |                  |                 | Q                                                                                                    |
| lnter    | nal                      |            |                  |                 |                                                                                                    |
| Pictures |                          | ifiTransfe | )<br>pr (0)      | Android (1)     | haidu (1)                                                                                                    |
|          | View wa                  | у          |                  |                 |                                                                                                    |
|          | Icon                     |            |                  |                 |                                                                                                    |
| 2Books   | <ul> <li>Medi</li> </ul> | um         | $\bigcirc$ Large |                 | mll aper (18)                                                                                                    |
|          | $\bigcirc$ Detai         | ls         | $\bigcirc$ List  | $\bigcirc$ Tile |                                                                                                    |
|          | Sort                     |            |                  |                 |                                                                                                    |
|          | <ul><li>Dat</li></ul>    | e          | $\bigcirc$ Name  | с Сту           |                                                                                                    |
| crash    | ⊖ Size                   | e          |                  |                 | וload (1)                                                                                                    |
|          | ACS                      |            |                  |                 | E (1945 € 1<br>Mar 1 = 1<br>Mar 1 = |
|          | 0                        |            |                  |                 |                                                                                                    |
| Dict (1  |                          |            |                  | Cancel          | OK reen3                                                                                                    |
|          | 11 J                     |            |                  | End Gill aver   |                                                                                                    |
|          |                          |            |                  |                 |                                                                                                    |
| screer   |                          | screen     | 5                | screen6         | screen7                                                                                                    |
|          |                          |            |                  |                 |                                                                                                    |
|          |                          | •          | 1/2              | •               |                                                                                                    |

# 4.1.4. File Management

Delete, copy, cut and paste are executable.

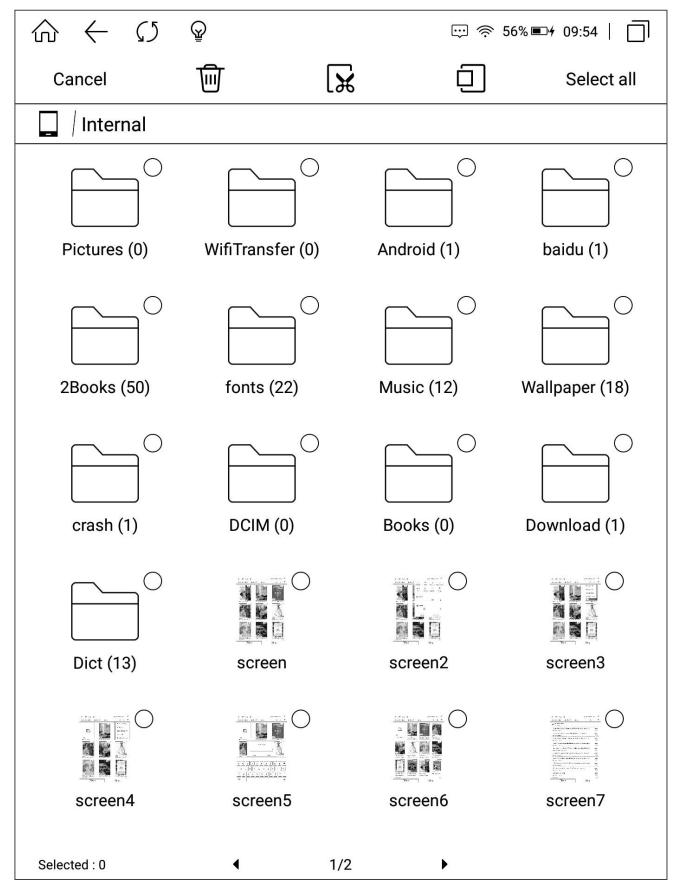

### 5.1. Setting

Users can enter the settings page to set the device globally, including Device Details, Wireless Settings, Account Management, User Settings, Power Management, Apps, device Settings, System Updates, Help Feedback, User Manual.

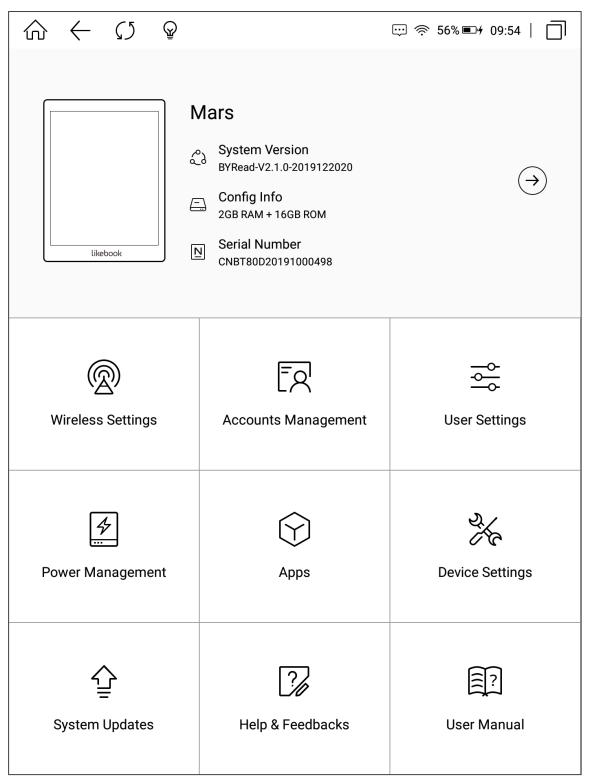

### 5.1.1. Device Details

Displays the current model, version number, configuration information, and serial number. Click to enter the device interface and view more details.

# 5.1.2. Wireless Settings

WiFi, Bluetooth and VPN can be set in this menu.

# 5.1.3. Account Management

In Account Management, system account (Google account, etc.) and associated account (Youdao cloud, Evernote, Google drive, account) can be managed.

| $\widehat{\Omega} \leftarrow \mathcal{O}  \mathbb{Q} \qquad \qquad \varpi \approx 7$ | 9% 🖦 🕂 17:15   🗍 |
|--------------------------------------------------------------------------------------|------------------|
| ← Account Management                                                                 |                  |
| Account Management                                                                   |                  |
| System Account Settings                                                              | Management       |
| Linked Account                                                                       |                  |
| YouDao Note                                                                          | Binding          |
| ිට Evernote                                                                          | Binding          |
| 🛆 Google Drive                                                                       | Binding          |
|                                                                                      |                  |

### 5.1.4. User Settings

Under this menu, you can switch between Standard Display and Minimalist Display, and set up lock screen wallpaper and Power off Wallpaper.

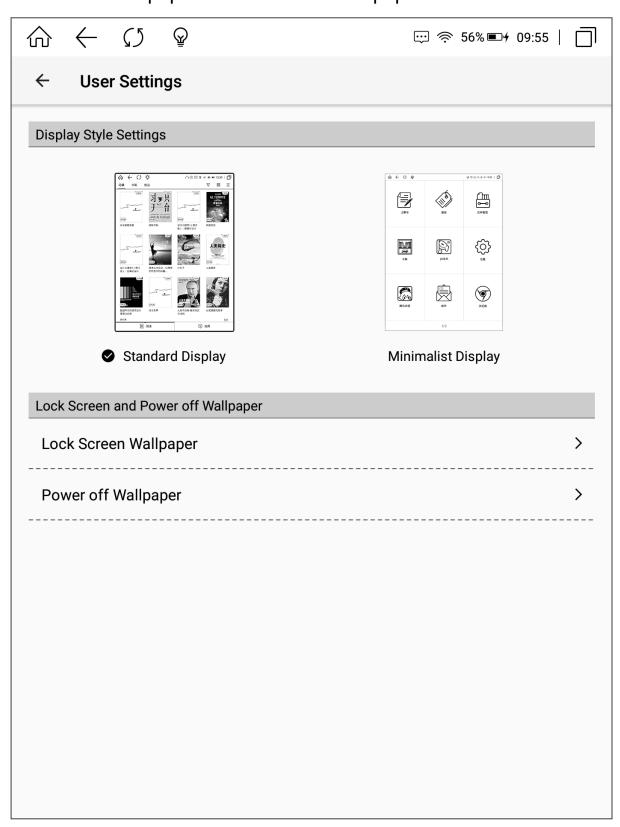

Desktop style switch:

The Standard Display is displayed by default. Clicking the Minimalist Display to enter the minimalist Display style setting interface. The arrangement of icons can be set to 3x3, 2x4, 3x4, 4x5 modes. Checking whether grid lines and application names are displayed.

| ☆ ← ∽ ♀                            |                          |                                        |      |                      |                |            |            |                 |                                                                                                    |                      |   |
|------------------------------------|--------------------------|----------------------------------------|------|----------------------|----------------|------------|------------|-----------------|----------------------------------------------------------------------------------------------------|----------------------|---|
| × Set the minimalist display style |                          |                                        |      |                      |                |            |            |                 |                                                                                                    |                      |   |
| Select i                           | con arr                  | angem                                  | ent  |                      |                |            |            |                 |                                                                                                    |                      | - |
|                                    | an an                    | 00001000000000000000000000000000000000 |      | azevrezzi (g.        |                |            | 9300100000 | M               |                                                                                                    | 10 122 120 000       |   |
|                                    | pate                     | ي<br>«»                                |      | 2016<br>2016<br>2016 | KA<br>KA<br>KA |            |            | EMRIS           | Cimoc         Image: Cimoc           Conc         Image: Cimoc           Conc         Image: Cimoc | kereader<br>Kereader |   |
| # 8458                             | <sup>1/3</sup><br>3x3    | ХХВ<br>ЖХВ                             | 2x   |                      | 5/19.86        | 1/3<br>3x4 | 2#         | <b>₽</b><br>295 | 1/3<br>1/3                                                                                                    | RECE                 |   |
| Display                            |                          | ation                                  | 2.5  | .4                   |                | 3,4        |            |                 | 47.5                                                                                                    |                      |   |
| Displa                             | Display grid lines       |                                        |      |                      |                |            |            |                 | )                                                                                                    |                      |   |
| Displa                             | Display application name |                                        |      |                      |                |            |            |                 |                                                                                                    |                      |   |
|                                    |                          |                                        |      |                      |                |            |            |                 |                                                                                                    |                      |   |
|                                    |                          |                                        |      |                      |                |            |            |                 |                                                                                                    |                      |   |
|                                    |                          |                                        |      |                      |                |            |            |                 |                                                                                                    |                      |   |
|                                    |                          | Car                                    | ncel |                      |                |            | (          | ЭК              |                                                                                                    |                      |   |

Lock screen wallpaper settings:

Under this menu, you can set to use the system to push wallpaper or customize wallpaper (you need to copy wallpaper to the wallpaper folder). After setting the custom wallpaper, clicking the restore default wallpaper menu below, and the lock screen wallpaper will be restored to the default.

|                                                                                                    | ☺ 奈 55% ■+ 09           | :57   🔲 |
|----------------------------------------------------------------------------------------------------|-------------------------|---------|
| $\leftarrow$ Lock Screen Wallpa                                                                            | per                     |         |
| Using pushed wallpaper<br>System will push wallpaper Irregular                                             | rly                     | ff 🔵    |
| Custom lock screen wallpap<br>Please copy the picture to <wallpap< th=""><th></th><th>&gt;</th></wallpap<> |                         | >       |
|                                                                                                    |                         |         |
|                                                                                                    |                         |         |
|                                                                                                    |                         |         |
|                                                                                                    |                         |         |
|                                                                                                    |                         |         |
|                                                                                                    |                         |         |
|                                                                                                    |                         |         |
|                                                                                                    |                         |         |
|                                                                                                    |                         |         |
|                                                                                                    |                         |         |
|                                                                                                    |                         |         |
| Re                                                                                                    | store default wallpaper |         |
|                                                                                                    |                         |         |

### 5.1.5. Power Management

Under this menu, you can set Sleep Time, Automatic Shutdown time, WiFi Automatic Shutdown time, Battery Saver mode, display the percentage of Battery, Battery Usage and Application Startup Management.

# 5.1.6. Application

Under this menu, you can uninstall, clear data, set permissions and other operations for APK.

### 5.1.7. Device Settings

Under this menu, you can set the Lock Screen Password, Date & Time, Language and Keyboard & Input Methods, AI handwriting to text settings and stylus calibration.

### 5.1.8 System Updates

Under this menu, you can update the system version, and set automatic detection upgrade package and version update reminder.

### 5.1.9. Help And Feedback

Under this menu, you can feed back the problems and contact us.

#### 6.1. Reader

This device supports the following format books:TXT EPUB PDF MOBI AZW3 Select words in the reading interface: press and hold the text for a long time, the text is selected, and a dialog box pops up on the page. The dialog box options include copy, underline, annotation, encyclopedia, dictionary / translation, and

\_\_\_\_\_

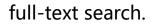

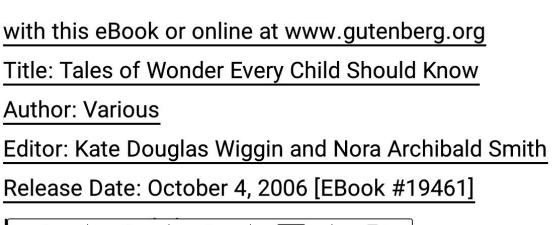

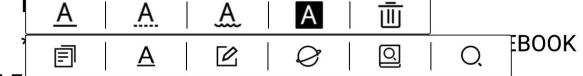

TALES OF WONDER \*\*\*

Produced by Juliet Sutherland, Sankar Viswanathan, and the

Online Distributed Proofreading Team at http://www. pgdp.net

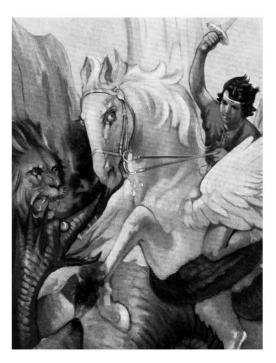

The three-headed monster belched forth flame

09:58 🔳 🖊

0.1%

boyue

**Word selection and copy**: After selecting on the dialog box, you can copy the selected content. In any editing interface, long press the screen to paste the copied content;

**Selection and marking:** After selecting on the dialog box, the selected text will be underlined; Clicking the underlined text again to set the underlined type (line, dotted line, wavy line), highlight and delete the underlined operation.

<u>Add annotations</u>: Select on the dialog box to enter the editing annotation interface; after saving the annotation, a dash will appear for the word and a floating window will appear at the end of the word. Clicking the small floating window to view the annotation information.

**Word selection Wiki**: After selecting encyclopedia in the dialog box, you can search the selected words in Encyclopedia; Clicking "Encyclopedia" in the upper left corner of Baidu Encyclopedia interface to switch to Wiki Encyclopedia (request network support).

<u>Word selection / translation</u>: After selecting the dictionary on the dialog box, the word search function is started. If the entry exists in the device's Thesaurus, there will be a corresponding translation; if the entry does not exist in the thesaurus, there will be a corresponding prompt. Clicking the dictionary icon in the top right corner of the word search pop-up box to enter the dictionary setting interface. Clicking the word search icon again after the word search to switch to the word selection translation function. In the upper right corner of the translation pop-up box, you can set the translation target language.

**Word selection search**: Select full-text search in the dialog box to display the sentences containing the word in the book normally.

#### 6.1.1. Reading Progress

Clicking the reading progress icon to switch multiple documents, adjust the Copyright 2019 © Shenzhen Boyue Technology Co. Ltd. All rights reserved.

backlight brightness, add bookmarks and search keywords in the top menu; at the bottom menu, you can adjust the reading progress, view the previous chapter, the next chapter and cancel at will; Clicking the page number to skip the page, open TTS, turn the page automatically, page thumbnail, enter the directory and enter the annotation.

| Tales of Wonder 🗙 | Favourite Fables | Х | Young Folks' Lib | Х |  |
|-------------------|------------------|---|------------------|---|--|
| C Tales of Wonde  | ٠Ċ٠ :            |   |                  |   |  |

Doubleday, Page & Company wish to make acknowledgment of their indebtedness to the following publishers:

G. P. Putnam's Sons, New York and London, for permission to use "The Five Queer Brothers," "The Two Melons" and "What the Birds Said," from "Chinese Nights' Entertainment," by Adele M. Fielde; "The Lac of Rupees," from "Indian Fairy Tales," by Joseph Jacobs; " The Sea-maiden," from "Celtic Fairy Tales," by Joseph Jacobs; "The Black Horse" and "The Farmer of Liddesdale," from "More Celtic Fairy Tales," by Joseph Jacobs; and "The Buried Moon," from "More English Fairy Tales," by Joseph Jacobs.

T. Y. Crowell & Company, New York, for permission to use "The Grateful Crane" from "The

| PUBL    | ISHER'S NOTE |      |     |
|---------|--------------|------|-----|
| « O     |              | - >> | 5   |
| 3 / 651 | 60           | Þ    | []] |
|         | -0-          | А    | Ø   |

www.boyue.com

## 6.1.2. Page Skip

Clicking the page number area above the table of contents, and the page number

input box will pop up. Enter the corresponding page number and clicking OK to jump.

| Tales of Wonder 🗙 Fa                                  | ourite Fables   | 🗙 Young  | J Folks' Lib 🗙      |             |           |  |  |
|-------------------------------------------------------|-----------------|----------|---------------------|-------------|-----------|--|--|
| ✓ Tales of Wonder Eve                                 |                 |          |                     |             |           |  |  |
| Doubleday, Page & Company wish to make                |                 |          |                     |             |           |  |  |
| acknowledgment of their indebtedness to the following |                 |          |                     |             |           |  |  |
| publishers:                                           |                 |          |                     |             |           |  |  |
| G. P. Put                                             | nam's So        | ons, New | York and            | London, f   | or        |  |  |
| permission to                                         | <u>use "The</u> | Five Que | er Brothers         | s," "The Tv | VO        |  |  |
| Melons" an P                                          | age number      | choose   | ×                   | n "Chine    | se        |  |  |
| Nights' Ente                                          |                 | 3        | /651                | "The Lac    | of        |  |  |
| Rupees," fro                                          | 1               | 2        | 2                   | h Jacobs    | .   <br>/ |  |  |
| The Sea-ma                                            | 1               |          | 3                   | " by Josej  | ch        |  |  |
| Jacobs; "1                                            | 4               | 5        | 6                   | Farmer      | of        |  |  |
| Liddesdale,'                                          | 7               | 8        | 9                   | " by Josej  | bh        |  |  |
| Jacobs; and                                           | С               | 0        | $\langle X \rangle$ | ore Engli   | sh        |  |  |
| Fairy Tales,"                                         | Cancel          |          | Confirm             |             |           |  |  |
| T. Y. Crowell & Company, New York, for                |                 |          |                     |             |           |  |  |
| permission to use "The Grateful Crane" from "The      |                 |          |                     |             |           |  |  |
| PUBLISHER'S NOTE                                      |                 |          |                     |             |           |  |  |
| « ©                                                   |                 |          |                     | - >>        | 5         |  |  |
| 3 / 651                                               |                 |          | 6                   | <b>E</b>    |           |  |  |
|                                                       |                 |          | -Ŏ-                 | А           | $\otimes$ |  |  |

www.boyue.com

#### 6.1.3. TTS

Clicking the headset icon to turn on the TTS function. The software supporting Google services can be switched to Google TTS engine in the TTS setting in the lower right corner.

| The Torto                                   | ise, weary of his condition, by which he was                    |  |  |  |  |  |  |
|---------------------------------------------|-----------------------------------------------------------------|--|--|--|--|--|--|
| confined                                    | to creep upon the ground, and being                             |  |  |  |  |  |  |
| ambitious                                   | ambitious to have a prospect, and look about him,               |  |  |  |  |  |  |
| gave out                                    | gave out that, if any bird would take him up into the           |  |  |  |  |  |  |
| air, and s                                  | how him the world, he would reward him                          |  |  |  |  |  |  |
| with the d                                  | iscovery of many precious stones, which he                      |  |  |  |  |  |  |
| knew were                                   | e hidden in a certain part of the earth.                        |  |  |  |  |  |  |
| The E                                       | Eagle undertook to do as he desired, and,                       |  |  |  |  |  |  |
| when he                                     | had performed his commission, demanded                          |  |  |  |  |  |  |
| the reward                                  | d. But, finding the Tortoise could not make                     |  |  |  |  |  |  |
| good his                                    | words, he stuck his talons into the softer                      |  |  |  |  |  |  |
| •                                           | nis body, and made him a sacrifice to his                       |  |  |  |  |  |  |
| revenge.                                    |                                                                 |  |  |  |  |  |  |
| MORAL.                                      |                                                                 |  |  |  |  |  |  |
| He that to secure an advantage deceives his |                                                                 |  |  |  |  |  |  |
| Voice                                       | EmotionalEmotionalMagneticMagnetic Girl voice                   |  |  |  |  |  |  |
| Timing                                      | 15min 30min 60min 90min No opening                              |  |  |  |  |  |  |
| Volume                                      | +                                                               |  |  |  |  |  |  |
| Speech speed                                | +                                                               |  |  |  |  |  |  |
|                                             | $\bigotimes$ Reading ended $\stackrel{\frown}{\Longrightarrow}$ |  |  |  |  |  |  |

## 6.1.4. Page Thumbnail

Clicking the thumbnail icon above the reading setting to enter the thumbnail setting interface. Single, four and nine figure modes can be set.

| ¢ | <section-header><text><text><text><text><text><text><text><text><text><text><text><text><text><text></text></text></text></text></text></text></text></text></text></text></text></text></text></text></section-header> | <text><text><text><text><text><text><text><text><text><text></text></text></text></text></text></text></text></text></text></text> | × |
|---|----------------------------------------------------------------------------------------------------|----------------------------------------------------------------------------------------------------|---|
| [ |                                                                                                    |                                                                                                    |   |
|   | PUBLISHE                                                                                                    |                                                                                                    |   |
|   | « ·O                                                                                                    | >>                                                                                                    |   |

# 6.1.5. Content

Clicking the directory icon in the lower left corner to enter the directory interface. In the directory interface, you can also switch to display the bookmarks of the current book.

| Catalog               | Bookmark       |                                       |
|-----------------------|----------------|---------------------------------------|
| FAVOURITE FABLES,     |                |                                       |
| 🕀 In Prose and Verse. |                | DADSTONE.                             |
| CONTENTS.             |                | lustre, observing,                    |
| LIST OF ILLUSTRATIONS | ).             | wer class ranged                      |
| FAVOURITE FABLES.     |                | e cabinet, but a                      |
| 🕀 FABLE I.            |                | there, and what                       |
| 🕀 FABLE II.           |                | hong the precious                     |
| 🕀 FABLE III.          |                | petter than a mere                    |
| 🕀 FABLE IV.           |                | ebble, without any                    |
| 🕀 FABLE V.            |                | e him to such an                      |
| 🕀 FABLE VI.           |                | g him to keep his                     |
| 🕀 FABLE VII.          |                | his superiors.                        |
| 🕀 FABLE VIII.         |                | , "you judge by                       |
| 🕀 FABLE IX.           |                | mn without due                        |
| 🕀 FABLE X.            |                | ungenerously by<br>ue praise: you are |
| Θ FABLE XI.           |                | ghted to see you                      |
| THE DIAMOND AND       | THE LOADSTONE. | <ul> <li>with pleasure and</li> </ul> |
| 🕀 FABLE XII.          |                | you are of some                       |
| ⊙ <u>^</u> 1/7        | · <b>v</b>     | 12.6%                                 |

#### 6.1.6. Format

Under this menu, you can set font, font size, typesetting, contrast, two page mode and rotation mode.

[Font]: Clicking more buttons on the right side of the menu to customize the reading font.

[Font size]: Clicking more buttons on the right side of the menu to set the font size at will, and set bold and italics (bold and italics need font support).

[Typesetting]: Clicking more buttons on the right side of the menu to set row spacing, segment spacing, word spacing, left right spacing and up and down spacing at will.

[Contrast]: adjust the blackening effect of text and picture.

[Two page mode]: it can be set as horizontal screen two page reading mode.

[Rotation]: for each click, rotate 90 ° to the left. Clicking four times to return to the default direction.

[Add Bookmark]: Clicking to add a bookmark to the current page.

[Content search]: full text keyword search is available.

| www.boyue.com |
|---------------|
|---------------|

| om                                                             |                                                            |                                                                     |                                            |                                                          |                                               |                             |     |
|----------------------------------------------------------------|------------------------------------------------------------|---------------------------------------------------------------------|--------------------------------------------|----------------------------------------------------------|-----------------------------------------------|-----------------------------|-----|
| ales of Wonder                                                 | X Favou                                                    | rite Fables 🗙                                                       | Young Fo                                   | olks' Lib 🗙                                              |                                               |                             |     |
| K Favourite F                                                  | ables in                                                   |                                                                     |                                            |                                                          | -)                                            | ợ. ∣ :                      |     |
| THE                                                            | E DIAM                                                     | ond an                                                              | D THE                                      | LOADS                                                    | Add                                           | bookmark                    |     |
| A D                                                            | iamond,                                                    | of great b                                                          | eauty a                                    | nd lustre                                                | Conten                                        | ts searchir                 | ng. |
| not only                                                       | ı many                                                     | other gem                                                           | ns of a                                    | lower cl                                                 | ass ra                                        | nged                        |     |
| together                                                       | with h                                                     | imself in                                                           | the sa                                     | ame cabi                                                 | net, b                                        | ut a                        |     |
| Loadsto                                                        | ne likew                                                   | vise placed                                                         | d not fai                                  | r from hir                                               | n, bega                                       | an to                       |     |
| questior                                                       | n the la                                                   | tter how                                                            | he can                                     | ne there                                                 | and                                           | what                        |     |
| pretensi                                                       | ons he l                                                   | had to be                                                           | ranked                                     | among tl                                                 | ne prec                                       | cious                       |     |
| stones;                                                        | he, who                                                    | appeared                                                            | to be n                                    | o better t                                               | han a i                                       | mere                        |     |
| •                                                              |                                                            |                                                                     |                                            |                                                          |                                               |                             |     |
| flint, a so                                                    | orry, coa                                                  | arse, rusty                                                         | -looking                                   | , pebble, v                                              | without                                       | t any                       |     |
|                                                                |                                                            | arse, rusty <sup>.</sup><br>g quality t                             |                                            |                                                          |                                               |                             |     |
| the leas                                                       | t shinin                                                   |                                                                     | to adva                                    | nce him                                                  | to suc                                        | h an                        |     |
| the leas<br>honour;                                            | t shining<br>and cor                                       | g quality t                                                         | to adva<br>ith desi                        | nce him<br>ring him                                      | to suc<br>to keej                             | h an<br>p his               |     |
| the leas<br>honour;<br>distance                                | t shining<br>and cor<br>e, and pa                          | g quality t<br>ncluded wi                                           | to adva<br>ith desi<br>r respec            | nce him<br>ring him<br>t to his si                       | to suc<br>to keej<br>uperior                  | h an<br>p his<br>s.         |     |
| the leas<br>honour;<br>distance                                | t shining<br>and cor<br>e, and pa                          | g quality t<br>ncluded wi<br>ay a proper<br>aid the L               | to adva<br>ith desi<br>r respec            | nce him<br>ring him<br>t to his si                       | to suc<br>to keej<br>uperior                  | h an<br>p his<br>s.         |     |
| the leas<br>honour;<br>distance<br>"I f                        | t shining<br>and cor<br>e, and pa<br>find , "s             | g quality t<br>ncluded wi<br>ay a proper<br>aid the L               | to adva<br>ith desi<br>r respec<br>Loadsto | nce him<br>ring him<br>t to his su<br>ne , " you         | to suc<br>to keep<br>uperior<br>u judge       | h an<br>p his<br>s.<br>e by |     |
| the leas<br>honour;<br>distance<br>"I f                        | t shining<br>and cor<br>e, and pa<br>find , "s             | g quality t<br>ncluded wi<br>ay a proper<br>aid the L               | to adva<br>ith desi<br>r respec            | nce him<br>ring him<br>t to his si                       | to suc<br>to keej<br>uperior                  | h an<br>p his<br>s.<br>e by |     |
| the leas<br>honour;<br>distance<br>"I f<br>Font                | t shining<br>and cor<br>e, and pa<br>find , "s<br>System d | g quality t<br>ncluded wi<br>a proper<br>aid the L                  | to adva<br>ith desi<br>r respec<br>Loadsto | nce him<br>ring him<br>t to his su<br>ne , " you         | to suc<br>to keep<br>uperior<br>u judge       | h an<br>p his<br>s.<br>e by |     |
| the leas<br>honour;<br>distance<br>"I f<br>Font [<br>Font size | t shining<br>and cor<br>e, and pa<br>find , "s<br>System d | g quality t<br>ncluded wi<br>a proper<br>aid the L<br>lefault<br>Aa | to adva<br>ith desi<br>r respec<br>Loadsto | nce him<br>ring him<br>et to his su<br>one , " you<br>Aa | to suc<br>to keep<br>uperior<br>u judge<br>Aa | h an<br>p his<br>s.<br>e by |     |

# 6.1.7. Reading Settings

Page turning mode setting, page refreshing mode setting, multi document mode switching, two finger zoom function switching, reading health time setting, top status

\_\_\_\_\_

bar of switch, bottom information bar of switch and page number display of switch percentage are available. It also has the function of restoring the default reading settings.

| < Reading Setting                                                                                                    |
|----------------------------------------------------------------------------------------------------|
| Page Turning Settings                                                                                                    |
| Choose the page turning mode which is suitable for you.                                                                                           |
| $\langle = \rangle \qquad \qquad \qquad \qquad \qquad \qquad \qquad \qquad \qquad \qquad \qquad \qquad \qquad \qquad \qquad \qquad \qquad \qquad$ |
| Settings of Page Refreshing                                                                                                    |
| <ul> <li>Normal Mode Topspeed Mode Regal Mode</li> <li>Refreshing Frequency<br/>After 20 pages turned, there will be a refreshing.</li> </ul>     |
| 1 5 10 15 20 25 30 40 Never                                                                                                    |
| Page Setting                                                                                                    |
| Multi-Document Mode                                                                                                    |
| Enable to control the font size with two fingers                                                                                                  |
| Reading Health Reminder >                                                                                                    |
| More Settings >                                                                                                    |
|                                                                                                    |
|                                                                                                    |
| Restore Default Settings                                                                                                    |

#### 7.1. PDF Book Reading

The layout functions of PDF include: contrast, layout settings, columns, watermark

removal and rearrangement, and other functions are consistent with ePub book Copyright 2019 © Shenzhen Boyue Technology Co. Ltd. All rights reserved. -42 -

#### www.boyue.com

functions.

[contrast]: Clicking more buttons on the right side of the menu to adjust the contrast through gray level and brightness.

[typesetting]: automatic trimming, manual trimming (supporting odd and even trimming), full screen mode and adaptive width can be set.

[column division]: different reading columns and different reading directions can be set.

[watermark removal]: it can remove the watermark in the watermarked books. [rearrangement]: PDF can be rearranged.

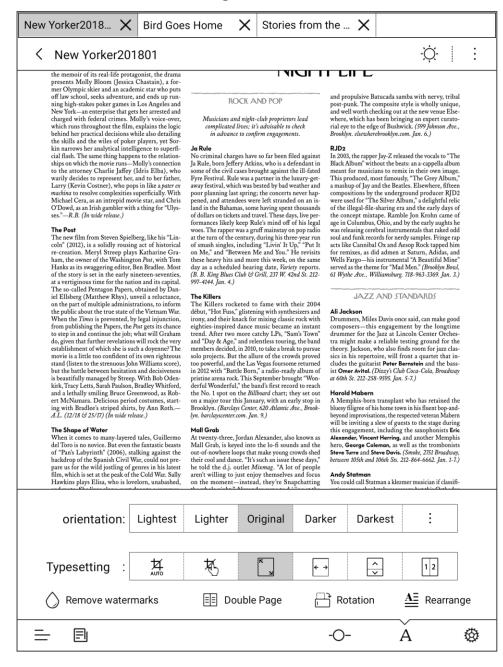

#### 2. Common Problem

#### 1.1. Turn on and off

In the off state, press and hold the on key for 2-3 seconds to enter the start animation interface, and enter the operation interface after the progress running;

In the power on state, press and hold the on key for 2-3 seconds, the system will pop up a dialog box to prompt whether to shut down. Select Yes to shut down.

#### 1.2. How to charge

Connect USB of machine computer through data line for charging; Connect USB and machine through adapter, connect AC socket for charging; Direct charging will charge the computer faster than USB charging.

#### 1.3. How to transfer data

Connect the machine and computer through USB data cable for data transmission.

#### 1.4. How to update

You can upgrade the software as follows:

•Download the card and swipe the package, copy the compressed package named update.zip to the root directory of the device, and enter the set system update menu. Clicking local detection update, and Clicking Install Now in the pop-up menu. The device will automatically restart and complete the update.

•In the system pop-up upgrade prompt box, Clicking download. After the download, the device will automatically restart and complete the update.

Note: please do not do anything during the upgrade process, otherwise it may lead Copyright 2019 © Shenzhen Boyue Technology Co. Ltd. All rights reserved. -44 - to failure to start the machine.

#### 1.5. WIFI transmittal not available

WIFI is realized by local area network. The reader end and the reader end (mobile phone or computer) must be under the same network to realize the transmission. If the web address of the WIFI messaging app interface is entered, the web page cannot be opened. Please check whether the reader's IP and the sender's IP are in the same network segment (judgment basis of the same network segment: the first three bytes of the IP address have the same number). If you can't select a book after opening the web page, please try changing your browser.

#### 1.6. Switch the font of reading interface

Put the font file (supporting TTF and OTF formats) into the root directory fonts folder (if there is no such folder, create it manually), and enter the reading interface to modify the font.

#### 1.7. Add thesaurus file

Put the dictionary file (supports StarDict thesaurus and kindle thesaurus) into the root directory dict folder (if there is no such folder, create it manually.)

## 1.8. Unrecognized when connected to computer

After connecting the computer, observe the notification bar to see if there is a charging icon and USB connection notification.

```
www.boyue.com
```

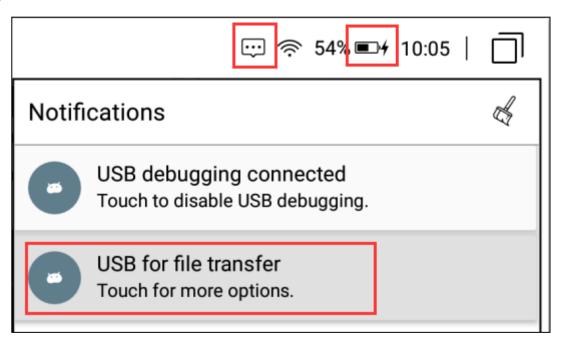

 If the machine has USB connection notice, but the computer still does not recognize it. It's a computer problem. MTP driver needs to be installed separately.

② If the USB connection notification does not appear on the machine, only the charging icon will be displayed. Please replace the USB cable and the USB port of the computer before attempting.

(Note: the XP system does not support the MTP connection mode and cannot copy files. There is a system version of win10 that can't recognize MTP. If it can't be recognized, it can be verified by Android phone.)

# 1.9. Individual apps in the Store continue to fail to download

For a temporary solution, go to settings - App - store - storage space and Clicking "clear data". Re enter the store and it will be solved.

Note: there are two Kindle readers in the store, one is the bleached Version (without advertisement) and the other is the compatible version. However, only one of them can be installed. After the installation is successful. Installing another one in the store will always prompt you to install it.

Copyright 2019 © Shenzhen Boyue Technology Co. Ltd. All rights reserved.

## 1.10. A2 Mode refresh

Turn on A2 mode, the page refresh will be faster, but the display effect of the page will be worse. It is recommended to turn it on when you look at the picture, view the browser, and use a third-party application.

## 1.11. Wallpaper pushed by the system cannot be updated in time

Turn on wallpaper push in the system. It will take a while to download the settings. You can wait for a while to see the effect. In the case of networking, the system will push one wallpaper a day.

## 1.12. The book is not displayed in the shelf

Whether copying to the local machine or SD card, you need to put the book in the folder named books for the system to read.

## 1.13. Books in personal space appear on bookshelves

This time, the personal space has been redefined, requiring users to move books to the personal space again.

## 1.14. Google TTS reading books without voice

To start Google TTS engine (the machine without Google service does not support Google TTS), users need to set the corresponding language and download the voice package. You can go to engine language settings to make the following settings.

| www.boyue.com             |                                                   |                         |    |                                                         |                  |                     | boyue |
|---------------------------|---------------------------------------------------|-------------------------|----|---------------------------------------------------------|------------------|---------------------|-------|
| ☆ ←                       | <i>C</i>                                          | ···· 奈 86% m+ 10:14   🗍 | 俞  | $\leftarrow \bigcirc \diamond$                          |                  | 💬 奈 86% 🝽 10:15   🗍 |       |
|                           | t-to-speech output                                |                         | ÷  | Google Text-to-spee                                     | ch Engine        |                     |       |
| Preferred<br>✓ Goog       | i engine<br>gle Text-to-speech Engine             | †+↓                     |    | anguage<br>e system language                            |                  |                     |       |
| General                   |                                                   |                         |    |                                                         |                  |                     |       |
| Speech ra<br>Speed at whi | rate<br>hich the text is spoken                   |                         | Se | ettings for Google Text-                                | to-speech Engine |                     |       |
|                           | o an example<br>demonstration of speech synthesis |                         |    | stall voice data<br>tall the voice data required for sp | peech synthesis  |                     |       |
|                           | anguage status<br>ted States) is fully supported  |                         |    |                                                         |                  |                     |       |
|                           |                                                   |                         |    |                                                         |                  |                     |       |

# 1.15. Wrong number of folder files displaying

In this case, the device is not updated synchronously when adding or deleting files on the computer. At this time, after entering the folder and then exiting, the number of folder files will display normal.

## 1.16. About ZReader

ZReader is the second-generation reader developed by Boyue. This reader has optimized the style of books in EPUB format, which can display the CSS mode in the book more abundantly. (Remark: the reading record and lined notes of ZReader and BYReader are not related to each other.)

## 1.17. Can't share notes in batches

Some platforms have a limit on the size of the uploaded file, you can try a single copy and export; you can also double check the restrictions on the official website of the corresponding platform.

# 1.18. About Android settings

After upgrading, you can go to the settings interface, Clicking the right-swipe arrow at the top, and enter into the "About Device" interface to check the Android settings menu.